# Deep Learning with Keras : : **CHEAT SHEET**

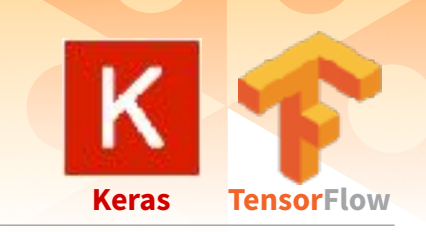

## Intro

[Keras](https://keras.io/) is a high-level neural networks API developed with a focus on enabling fast experimentation. It supports multiple backends, including TensorFlow, CNTK and Theano.

TensorFlow is a lower level mathematical library for building deep neural network architectures. The keras R package makes it easy to use Keras and TensorFlow in R.

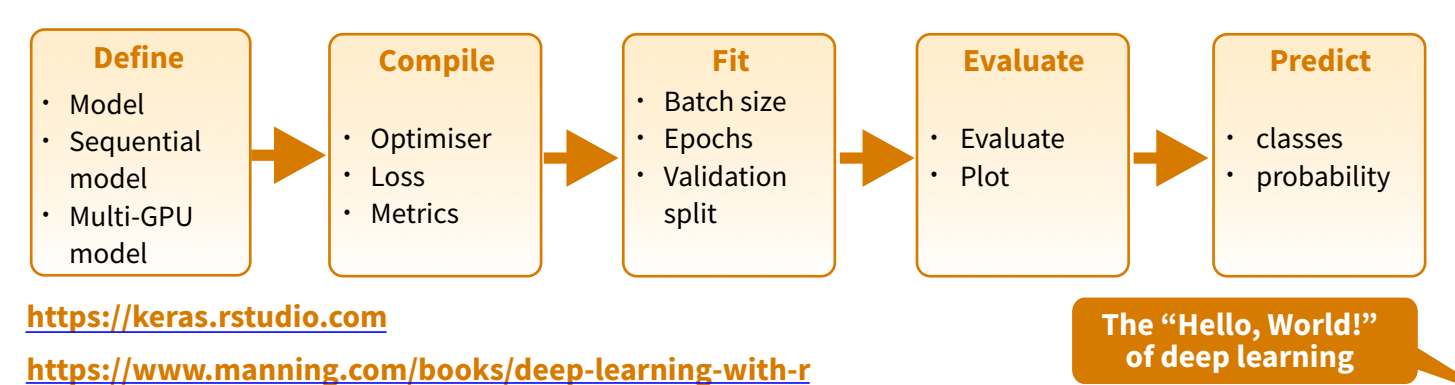

## **INSTALLATION**

**Predict** The keras R package uses the Python keras library. You can install all the prerequisites directly from R. https://keras.rstudio.com/reference/install\_keras.html

> library(keras) install\_keras() **See ?keras\_install for GPU instructions**

This installs the required libraries in an Anaconda environment or virtual environment **'r-tensorflow'**.

## **TRAINING AN IMAGE RECOGNIZER ON MNIST DATA**

### **# input layer: use MNIST images**  0 mnist <- dataset\_mnist()

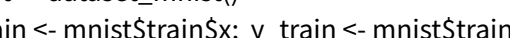

### **# reshape and rescale**

x\_train <- array\_reshape(x\_train, c(nrow(x\_train), 784))

y train  $\leq$  to categorical(y train, 10)

## **# defining the model and layers**

model <- keras\_model\_sequential() model %>% layer\_dense(units = 256, activation = 'relu',  $input_{shape} = c(784)$ ) %>% layer\_dropout(rate =  $0.4$ ) %>% layer\_dense(units = 128, activation = 'relu') %>% layer dense(units = 10, activation = 'softmax')

### **# compile (define loss and optimizer)**

model %>% compile( loss = 'categorical\_crossentropy', optimizer = optimizer\_rmsprop(), metrics = c('accuracy')

## **# train (fit)**

)

)

model %>% fit( x\_train, y\_train, epochs = 30, batch size =  $128$ , validation\_split =  $0.2$ 

model %>% evaluate(x\_test, y\_test) model %>% predict\_classes(x\_test)

## Working with keras models

### **DEFINE A MODEL**

**keras\_model()** Keras Model

**keras\_model\_sequential()** Keras Model composed of a linear stack of layers

**multi\_gpu\_model()** Replicates a model on different GPUs

## **COMPILE A MODEL**

**compile(**object, optimizer, loss, metrics = NULL**)**  Configure a Keras model for training

## **FIT A MODEL**

 $fit(object, x = NULL, y = NULL, batch_size = NULL,$ epochs = 10, verbose = 1, callbacks = NULL, …**)**  Train a Keras model for a fixed number of epochs (iterations)

**fit\_generator()** Fits the model on data yielded batchby-batch by a generator

**train on batch() <b>test** on batch() Single gradient update or model evaluation over one batch of samples

## **EVALUATE A MODEL**

**evaluate(**object, x = NULL, y = NULL, batch\_size = NULL**)** Evaluate a Keras model

**evaluate generator()** Evaluates the model on a data generator

# Studio

Generates probability or class probability predictions for the input samples **predict on batch()** Returns predictions for a single batch of samples

**predict\_proba()** and **predict\_classes()** 

**PREDICT**

**predict\_generator()** Generates predictions for the input samples from a data generator

**predict()** Generate predictions from a Keras model

## **OTHER MODEL OPERATIONS**

**summary()** Print a summary of a Keras model

**export\_savedmodel()** Export a saved model

**get\_layer()** Retrieves a layer based on either its name (unique) or index

**pop\_layer()** Remove the last layer in a model

**save\_model\_hdf5(); load\_model\_hdf5()** Save/ Load models using HDF5 files

**serialize\_model(); unserialize\_model()**  Serialize a model to an R object

**clone\_model()** Clone a model instance

**freeze\_weights(); unfreeze\_weights()**  Freeze and unfreeze weights

## **layer\_dense()** Add a denselyconnected NN layer to an output

**CORE LAYERS**

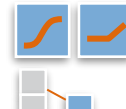

E

activation function to an output **layer\_dropout()** Applies Dropout

to the input

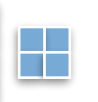

output to a certain shape

<u>a kata sa</u> **The Common** 

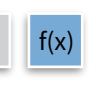

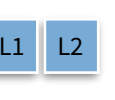

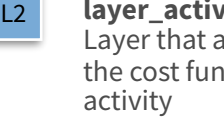

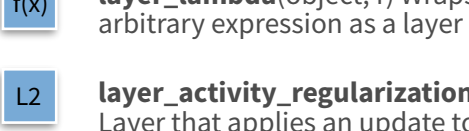

**layer\_masking()** Masks a skip timesteps

**layer\_flatten()** Flattens an input

**layer permute()** Permute the

**layer\_input()** Input layer

**layer\_activation()** Apply an

dimensions of an input according to a given pattern

**layer\_reshape()** Reshapes an

**layer repeat vector()** Repeats the input n times

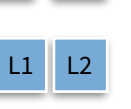

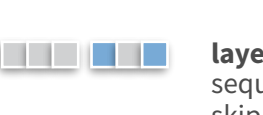

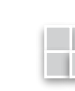

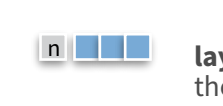

n.

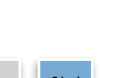

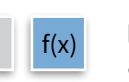

**layer\_lambda**(object, f) Wraps

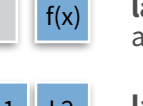

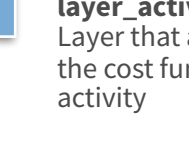

<u>a sa Ta</u> an di

**layer\_activity\_regularization()**  Layer that applies an update to the cost function based input

RStudio® is a trademark of RStudio, Inc. • [CC BY SA](https://creativecommons.org/licenses/by-sa/4.0/) RStudio • [info@rstudio.com](mailto:info@rstudio.com) • 844-448-1212 • [rstudio.com](http://rstudio.com) • Learn more at **keras.rstudio.com** • keras 2.1.2 • Updated: 2017-12

x\_train <- mnist\$train\$x; y\_train <- mnist\$train\$y x\_test <- mnist\$test\$x; y\_test <- mnist\$test\$y

x\_test <- array\_reshape(x\_test, c(nrow(x\_test), 784))

x\_train <- x\_train / 255; x\_test <- x\_test / 255

y test  $\leq$  to categorical(y test, 10)

## More layers

## **CONVOLUTIONAL LAYERS**

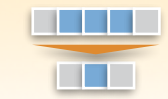

**layer\_conv\_1d()** 1D, e.g. temporal convolution

 $\blacksquare$ n an **The Company** 

**layer\_conv\_2d\_transpose()**  Transposed 2D (deconvolution)

**layer\_conv\_2d()** 2D, e.g. spatial convolution over images

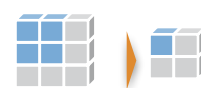

**layer\_conv\_3d\_transpose()**  Transposed 3D (deconvolution) **layer\_conv\_3d()** 3D, e.g. spatial convolution over volumes

**layer\_conv\_lstm\_2d()**  Convolutional LSTM

**layer\_separable\_conv\_2d()**  Depthwise separable 2D

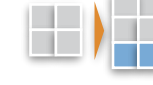

**layer\_upsampling\_1d() layer\_upsampling\_2d() layer\_upsampling\_3d()**  Upsampling layer

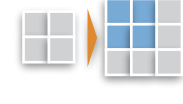

**layer\_zero\_padding\_1d() layer\_zero\_padding\_2d() layer\_zero\_padding\_3d()**  Zero-padding layer

**layer\_cropping\_1d() layer\_cropping\_2d() layer\_cropping\_3d()** 

 $\mathbb{R}^n$ 

## **POOLING LAYERS**

**layer\_max\_pooling\_1d() layer\_max\_pooling\_2d() layer\_max\_pooling\_3d()**  Maximum pooling for 1D to 3D

Cropping layer

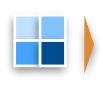

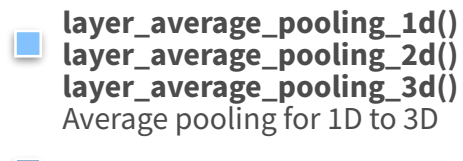

Studio

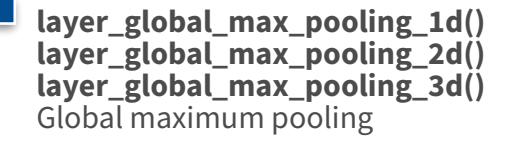

**layer\_global\_average\_pooling\_1d() layer\_global\_average\_pooling\_2d() layer\_global\_average\_pooling\_3d()**  Global average pooling

## **ACTIVATION LAYERS**

**layer\_activation(**object, activation**)**  Apply an activation function to an output

- **layer\_activation\_leaky\_relu()**  Leaky version of a rectified linear unit
- **layer\_activation\_parametric\_relu()**  Parametric rectified linear unit α

**layer\_activation\_thresholded\_relu()**  Thresholded rectified linear unit

**layer\_activation\_elu()**  Exponential linear unit

### **DROPOUT LAYERS**

**layer\_dropout()**  Applies dropout to the input

**layer\_spatial\_dropout\_1d() layer\_spatial\_dropout\_2d() layer\_spatial\_dropout\_3d()**  Spatial 1D to 3D version of dropout

### **RECURRENT LAYERS**

**layer\_simple\_rnn()**  Fully-connected RNN where the output is to be fed back to input

**layer\_gru()**  Gated recurrent unit - Cho et al

**layer\_cudnn\_gru()**  Fast GRU implementation backed by CuDNN

**layer\_lstm()**  Long-Short Term Memory unit - Hochreiter 1997

**layer\_cudnn\_lstm()**  Fast LSTM implementation backed by CuDNN

## **LOCALLY CONNECTED LAYERS**

**layer\_locally\_connected\_1d() layer\_locally\_connected\_2d()**  Similar to convolution, but weights are not shared, i.e. different filters for each patch

## **Preprocessing**

**SEQUENCE PREPROCESSING**

**pad\_sequences()**  Pads each sequence to the same length (length of the longest sequence)

**skipgrams()**  Generates skipgram word pairs

**make\_sampling\_table()**  Generates word rank-based probabilistic sampling table

## **TEXT PREPROCESSING**

**text\_tokenizer()** Text tokenization utility

fit text tokenizer() Update tokenizer internal vocabulary

**save\_text\_tokenizer(); load\_text\_tokenizer()**  Save a text tokenizer to an external file

**texts\_to\_sequences(); texts\_to\_sequences\_generator()**  Transforms each text in texts to sequence of integers

**texts\_to\_matrix(); sequences\_to\_matrix()**  Convert a list of sequences into a matrix

**text\_one\_hot()** One-hot encode text to word indices

**text\_hashing\_trick()**  Converts a text to a sequence of indexes in a fixedsize hashing space

**text\_to\_word\_sequence()**  Convert text to a sequence of words (or tokens)

### **IMAGE PREPROCESSING**

**image\_load()** Loads an image into PIL format.

**flow\_images\_from\_data() flow\_images\_from\_directory()**  Generates batches of augmented/normalized data from images and labels, or a directory

**image\_data\_generator()** Generate minibatches of image data with real-time data augmentation.

**fit\_image\_data\_generator()** Fit image data generator internal statistics to some sample data

**generator\_next()** Retrieve the next item

**image\_to\_array(); image\_array\_resize() image\_array\_save()** 3D array representation

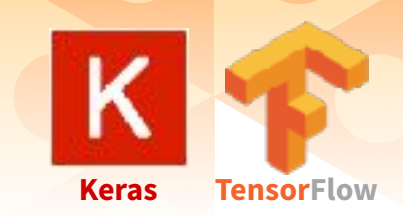

## Pre-trained models

Keras applications are deep learning models that are made available alongside pre-trained weights. These models can be used for prediction, feature extraction, and fine-tuning.

**application\_xception() xception\_preprocess\_input()** Xception v1 model

**application\_inception\_v3() inception\_v3\_preprocess\_input()**  Inception v3 model, with weights pre-trained on ImageNet

**application\_inception\_resnet\_v2() inception\_resnet\_v2\_preprocess\_input()**  Inception-ResNet v2 model, with weights trained on ImageNet

**application\_vgg16(); application\_vgg19()**  VGG16 and VGG19 models

**application\_resnet50()** ResNet50 model

**application\_mobilenet() mobilenet\_preprocess\_input() mobilenet\_decode\_predictions() mobilenet\_load\_model\_hdf5()**  MobileNet model architecture

**MAGENET** [ImageNet](http://www.image-net.org/) is a large database of images with labels, extensively used for deep learning

**imagenet\_preprocess\_input() imagenet\_decode\_predictions()**  Preprocesses a tensor encoding a batch of images for ImageNet, and decodes predictions

## Callbacks

A callback is a set of functions to be applied at given stages of the training procedure. You can use callbacks to get a view on internal states and statistics of the model during training.

**callback\_early\_stopping()** Stop training when a monitored quantity has stopped improving **callback\_learning\_rate\_scheduler()** Learning rate scheduler

**callback\_tensorboard()** TensorBoard basic visualizations